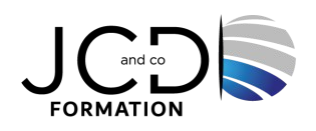

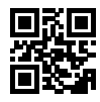

# Word Perfectionnement - Certification TOSA

# **2 jour(s), soit 14 heures**

Programme de formation

# **Public visé**

Toute personne ayant à utiliser Word dans ses fonctions avancées

# **Pré-requis**

Pratique de Windows et de Word

# **Objectifs pédagogiques**

Etre en capacité d'utiliser les modèles, types et tableaux pour enrichir le contenu et la présentation des documents Savoir automatiser des insertions et corrections de textes Utiliser le publipostage, structurer des documents longs, créer des formulaires

# **Description / Contenu**

### **Rappel sur les fonctionnalités de base de Word**

#### **Les tabulations**

Les différents types de tabulations Ajout d'une ou de plusieurs tabulations Restitution des tabulations d'origine Modification d'une tabulation existante Les points de suite

#### **Les modèles et les formulaires**

Créer des insertions et corrections automatiques Créer des modèles de documents incorporant des styles de mise en forme Créer des modèles de formulaires intégrant des champs textes, des listes déroulantes et des cases à cocher Protéger le formulaire

## **Les documents longs**

Les en-têtes et les pieds de pages Les outils de modification et de vérification linguistique Les assistants Les documents maîtres L'explorateur de document

#### **Le mode plan**

Travail en mode plan Détermination des titres Numérotation des paragraphes Choix de la numérotation Création d'une numérotation personnalisée

#### **La table des matières**

1/2

#### **Les index et tables d'index**

#### **Les effets typographiques, mode PAO**

Les sections Orientation panachée Travail en colonnes Word Art Création d'un filigrane Les images, les dessins, les cadres de texte Liaison des cadres de texte Habillage des objets, superposition des objets

#### **Le Publipostage**

Fusion des documents Création du fichier de données Création du document type (lettre, enveloppe ou étiquette) Les requêtes Utilisation des champs de fusion Les étiquettes Les enveloppes

#### **Modalités pédagogiques**

Alternance continuelle entre apport de connaissances et manipulation des outils

#### **Moyens et supports pédagogiques**

Fourniture de documents et supports de cours qui restent la propriété des stagiaires Salles équipées : vidéoprojecteur, paperboard, ordinateur individuel, support de cours papier ou électronique, outils de prise de notes

#### **Modalités d'évaluation et de suivi**

Compte rendu de fin de formation et analyse interne Questionnaire « évaluation de la formation » rempli par le stagiaire

#### **Validation de stage**

Attestation de stage + Certification TOSA

#### **Profil du formateur**

Professionnel de l'informatique, expert en bureautique

#### **Lieu**

JCD and CO - 193 RUE DU GENERAL METMAN, 57070 METZ France

#### **Informations sur l'accessibilité**

La formation est accessible aux personnes à mobilité réduite et toute demande d'adaptation peut être étudiée en amont de la formation en fonction du besoin des personnes. Nous contacter pour plus d'informations.